# **GPS Tracker Data Logger Взломанная версия Keygen Скачать бесплатно**

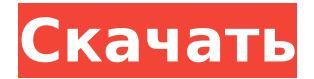

#### **GPS Tracker Data Logger Crack + Free License Key Download [Win/Mac]**

GPS Tracker Data Logger Crack Free Download разработан как легкое приложение, которое работает с несколькими трекерами одновременно. К основным особенностям этого инструмента можно отнести возможность сбора информации с разных GPSтрекеров по разным протоколам, вариантам ввода-вывода и другим настройкам. Кроме того, вы можете получать и обрабатывать бинарные и ASCII-пакеты данных, принимать и записывать SMSсообщения, а также отображать и обрабатывать текущее состояние выбранных GPS-трекеров. Он также предлагает возможность ведения журнала, редактор конфигурации, функции запроса и экспорта данных и несколько других опций. Как использовать регистратор данных GPS Tracker Как начать использовать регистратор данных GPS Tracker: 1. Запустите GPS Tracker Data Logger из меню «Пуск». 2. Подключите GPS-трекер к вашему GPS-устройству с помощью USB-кабеля. 3. Используйте один или несколько источников данных для отправки данных в регистратор данных GPS Tracker. 4. Настройте параметры регистратора данных GPS Tracker в приложении. 5. Начните работать с GPS Tracker Data Logger. Как сохранить настройки регистратора данных GPS Tracker: 1. Откройте приложение GPS

Tracker Data Logger. 2. Введите параметры конфигурации источника данных. 3. Сохраните настройки в регистраторе данных GPS Tracker. Как просмотреть настройки регистратора данных GPSтрекера: 1. Откройте приложение GPS Tracker Data Logger. 2. Выберите параметр «Настройки» и просмотрите настройки. Как создать файл журнала: 1. Откройте приложение GPS Tracker Data Logger. 2. Выберите параметр «Создать файл журнала». 3. Выберите папку назначения файла 4. Выберите имя файла 5. Начать запись в файл Как обновить настройки регистратора данных GPS-трекера: 1. Откройте приложение GPS Tracker Data Logger. 2. Выберите параметр «Настройки». 3. Выберите параметр «Настройки» и введите обновленные настройки. Как подключить GPS-трекер: 1. Запустите регистратор данных GPS-трекера. 2. Выберите параметр «Новый источник данных». 3. Подключите GPSтрекер к вашему устройству с помощью USB-кабеля. 4. Откройте приложение GPS Tracker Data Logger. 5. Выберите параметр «Источник данных GPS-трекера». Как добавить текстовые сообщения в GPS-трекер: 1.Запустить GPS-трекер Data Logger 2. Выберите параметр «Источник данных». 3. Выберите параметр «Новый источник данных». 4. Подключите GPS-трекер к вашему устройству с помощью USB-кабеля. 5. Откройте приложение GPS Tracker Data Logger. 6. Выберите параметр «Источник данных». 7.

#### **GPS Tracker Data Logger Activator Latest**

Вашему смартфону нужен GPS-трекер для записи вашего местоположения, но, тем не менее, вы заблудились в огромном городе, и все ваши навигационные устройства практически бесполезны. С GPS Tracker Data Logger вы теперь можете контролировать свою жизнь и GPS-трекер прямо на ПК с Windows 8.1 или Windows 10. Это идеальный способ отслеживать любое GPSустройство (GPS-трекеры, ноутбуки, смартфоны и т. д.), а также регистрировать и экспортировать информацию о вашем местоположении, фактически не имея при себе GPS-устройства. •

Легко регистрируйте свое местоположение и другие важные данные (скорость, высота над уровнем моря, статус GPS) • Не заблудитесь в этих больших городах и знайте свое точное местоположение • Знайте, сколько времени вы провели в любом географическом месте или на определенном пути • Просматривайте информацию о своем местоположении на любой карте Google. • Возьмите под контроль информацию и данные о вашем местоположении • Резервное копирование/восстановление и удаление ваших данных в любое время • Сохраняйте резервную копию отслеживаемых данных, чтобы вы всегда могли их найти и просмотреть. • Импортируйте или экспортируйте данные напрямую из любой программы. • Легко следите за членами вашей епригутете и полнятите их на карте, отправляйте им электронные письма, узнавайте, где они находятся Загрузите и установите GPS Tracker Data Logger на свой компьютер, выберите свое устройство определения местоположения, добавьте свою электронную почту в список источников данных. С помощью GPS Tracker Data Logger вы можете одновременно записывать и просматривать данные с неограниченного количества ваших GPS-трекеров. Программа включает в себя все функции, описанные выше: • Записывайте и просматривайте местоположение ваших устройств на любой карте (карты Google, Open Street Maps, Mapquest) • Экспорт/импорт отслеживаемых данных из/в любое приложение • Резервное копирование/восстановление данных в любое время • Защитите свои данные паролем • Отправлять уведомления по электронной почте о вашем статусе • Экспорт/импорт данных о местоположении/данных в формате GeoJSON. • Используйте журнал данных в качестве входных данных для веб-службы gpstrack.com. Для этого файла требуется бесплатный Google Maps SDK API для Unity3D. Если вы используете более старый ПК или телефон, вам потребуется обновить до самой последней версии сервисов Google Play. Тем, у кого есть Android-устройства с rootдоступом, GPS Tracker Data Logger не нужен. Скачать его там не вариант, но вы можете найти инструкции по установке GPS Tracker Data Logger в магазине приложений для Android. Просто нажмите

на фотографию GPS-трекера с левой стороны, добавьте свой адрес электронной почты, и все готово. Обратите внимание: данные GPSтрекера 1709e42c4c

### **GPS Tracker Data Logger License Code & Keygen**

GPS Tracker Data Logger — это простой в использовании и удобный программный инструмент, который помогает вам отслеживать и собирать информацию с нескольких GPS-трекеров одновременно. Он предлагает поддержку для получения и обработки двоичных и ASCII-пакетов данных, SMS-уведомлений, а также параметров регистрации и экспорта. Интерфейс чистый и хорошо организованный и отображает отформатированные данные, зарегистрированную информацию, предупреждения, сообщения об ошибках, текущее состояние выбранного источника данных, а также сообщения об ошибках интерфейса и количество обработанных байтов. Вы можете настроить новый источник данных, выбрав тип протокола (TCP/IP, UDP или многоадресная рассылка UDP) и выбрав клиент (необходимо указать IP-адрес удаленного хоста и номер порта для сервера TCP/IP, который вы хотите для подключения) или в режиме сервера (необходимо ввести IP-адрес локального ПК и номер порта, который вы хотите использовать). Кроме того, вы можете создавать и настраивать несколько конфигураций портов. В целом, GPS Tracker Data Logger поставляется с удобным набором функций, помогающих вам одновременно собирать данные с неограниченного количества различных GPS-трекеров, и особенно подходит для опытных пользователей. GPS Tracker Data Logger — это простой в использовании и удобный программный инструмент, который помогает вам отслеживать и собирать информацию с нескольких GPS-трекеров одновременно. Он предлагает поддержку для получения и обработки двоичных и ASCII-пакетов данных, SMSуведомлений, а также параметров регистрации и экспорта. Интерфейс чистый и хорошо организованный и отображает отформатированные данные, зарегистрированную информацию, предупреждения, сообщения об ошибках, текущее состояние выбранного источника данных, а также сообщения об ошибках

интерфейса и количество обработанных байтов. Вы можете настроить новый источник данных, выбрав тип протокола (TCP/IP, UDP или многоадресная рассылка UDP) и выбрав клиент (необходимо указать IP-адрес удаленного хоста и номер порта для сервера TCP/IP, который вы хотите для подключения) или в режиме сервера (необходимо ввести IP-адрес локального ПК и номер порта, который вы хотите использовать).Кроме того, вы можете создавать и настраивать несколько конфигураций портов. В целом, GPS Tracker Data Logger поставляется с удобным набором функций, помогающих вам одновременно собирать данные с неограниченного количества различных GPS-трекеров, и особенно подходит для опытных пользователей. PCSigma XML Tracking — это беспроводная система регистрации и хранения данных в Интернете. Это программное обеспечение отслеживания PCSigma предназначено для использования в офисной среде для мониторинга компьютерной и сетевой активности, и оно предупредит вас, если есть

## **What's New In GPS Tracker Data Logger?**

GPS Tracker Data Logger — это программное приложение, которое помогает вам отслеживать и собирать информацию с нескольких GPS-трекеров одновременно. Он предлагает поддержку для получения и обработки двоичных и ASCII-пакетов данных, SMSуведомлений, а также параметров регистрации и экспорта. В пользовательском интерфейсе: Вас приветствует чистый и хорошо организованный набор функций, который позволяет просматривать форматированную обработку данных в главном окне, зарегистрированную информацию, предупреждения и сообщения об ошибках, а также текущее состояние выбранного источника данных, сообщения об ошибках интерфейса и число обработанных байтов. В разделе «Настройка одного или нескольких источников данных»: GPS Tracker Data Logger дает вам возможность настроить новый источник данных, выбрав тип протокола (TCP/IP, UDP или

многоадресная рассылка UDP) и выбрав клиент (вам необходимо указать IP-адрес удаленного хоста и номер порта для сервер TCP/IP, к которому вы хотите подключиться) или режим сервера (необходимо ввести IP-адрес локального ПК и номер порта, который вы хотите использовать). Кроме того, вы можете создавать и настраивать несколько конфигураций портов. Другие настройки, о которых стоит упомянуть, позволяют автоматически подключаться после неудачной попытки, создавать список с разрешенными IP-адресами, ограничивать количество множественных подключений, отключать неактивных клиентов по истечении заданного времени и отправлять информацию о клиенте парсеру перед каждым пакетом данных или после подключения клиента. Для приема входящих текстовых сообщений модемы GSM должны быть подключены напрямую к серверу, на котором запущена программа. Варианты настройки журнала: GPS Tracker Data Logger позволяет создавать файлы журналов на диске, настраивать правила именования файлов, вводить ограничение на размер, записывать дату/время в файл перед записью данных, а также удалять старые файлы журналов. Просмотр параметров и функций безопасности: Более того, вы можете отображать данные до или после синтаксического анализа, отображать проанализированные значения, просматривать символы с кодом, разделять строки по тайм-ауту данных или символам, а также вставлять метки даты и времени в начале файла для отправленных или полученных данных. Инструмент позволяет защитить конфиденциальную информацию паролем, автоматически запуская процесс регистрации и запрашивая пароль перед запуском и остановкой программы, а также редактируя параметры конфигурации. Работа с разными модулями: GPS Tracker Data Logger позволяет работать с различными типами модулей, такими как запрос данных (передает запросы или команды), анализатор данных (позволяет анализировать, фильтровать и форматировать),

экспорт данных (для передачи последовательных данных в другие приложения), а также событие

## **System Requirements For GPS Tracker Data Logger:**

Минимум: ОС: Windows 10 64-битная Процессор: Intel Core i5-6400/AMD FX-6300 Оперативная память: 8 ГБ Жесткий диск: 23 ГБ Графика: Nvidia GTX 760 / AMD Radeon R9 290 Монитор: 1920 x 1080p / 60 Гц Подключение: LAN/оптический/HDMI Звук: совместимая с DirectX 12, программная/совместимая с Windows 7 гарнитура. Рекомендуемые: ОС: Windows 10 64-битная Процессор: Intel Core i7-6700/AMD

Related links: